# **Cards**

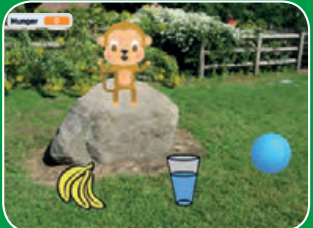

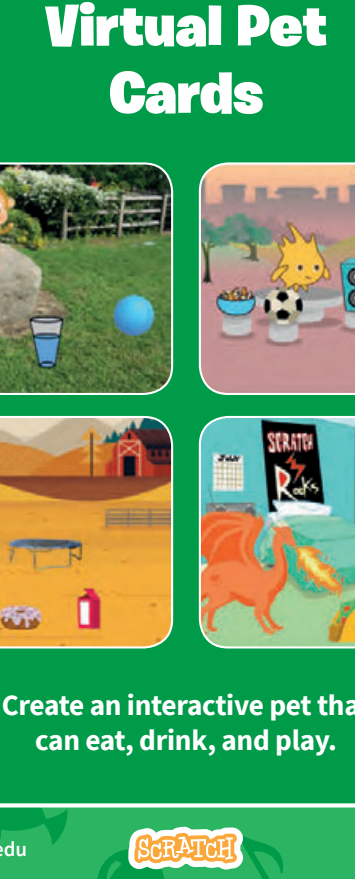

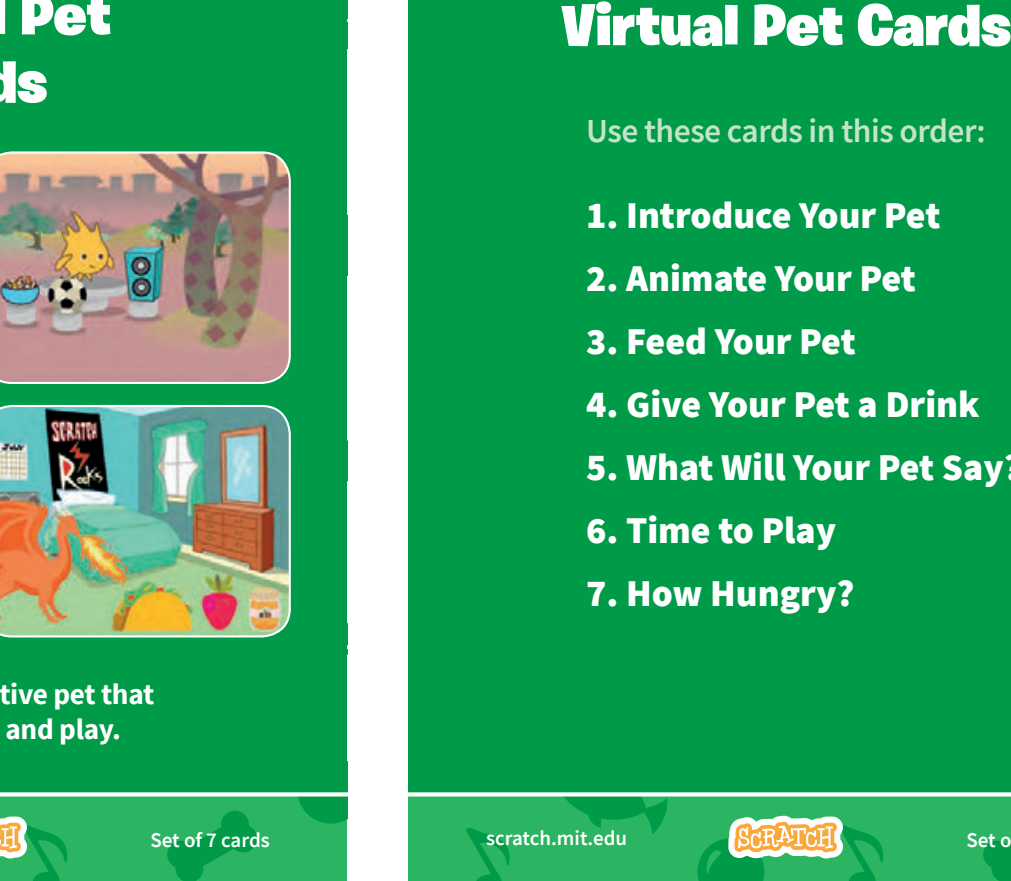

**Create an interactive pet that can eat, drink, and play.**

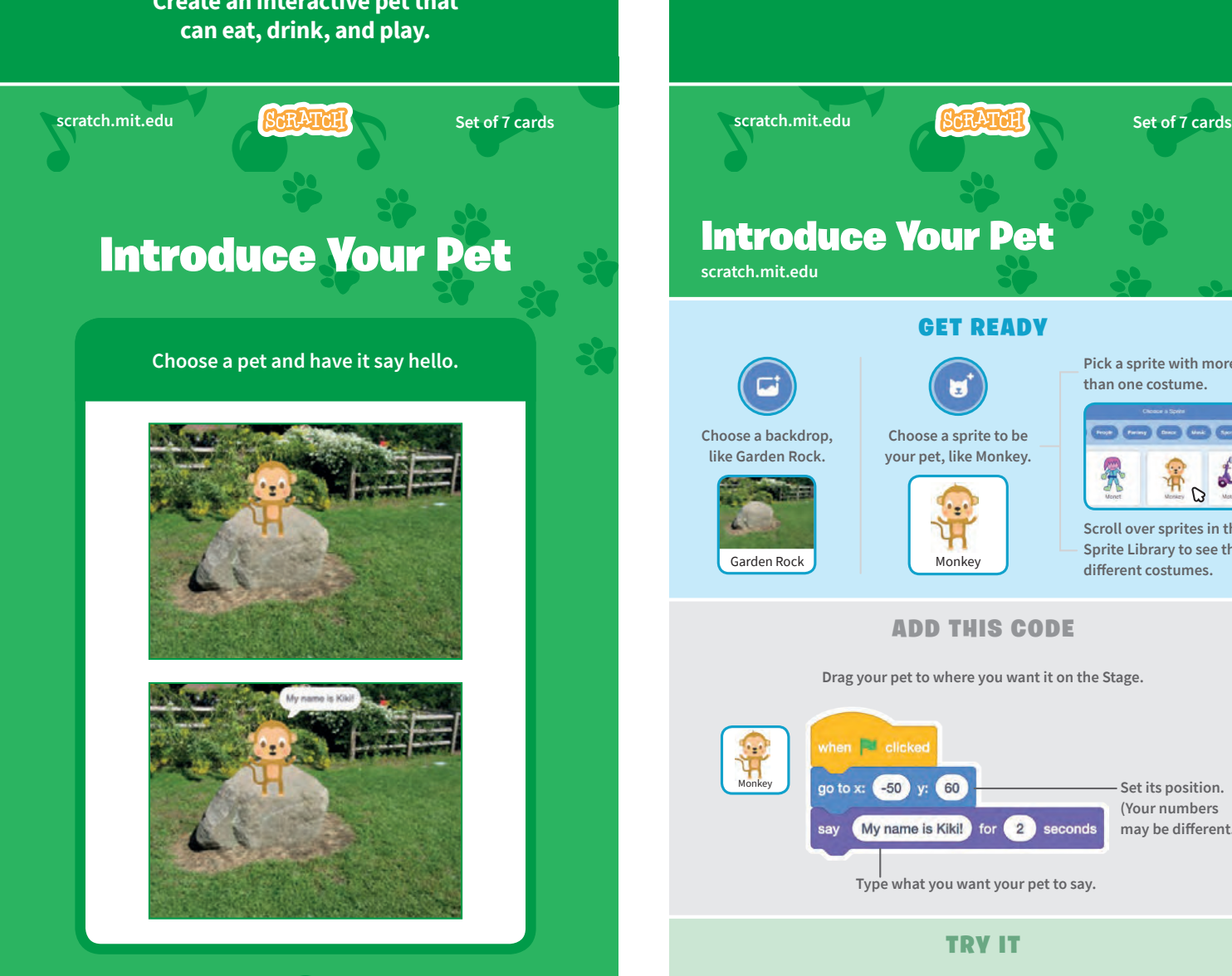

**Use these cards in this order:**

- 1. Introduce Your Pet
- 2. Animate Your Pet
- 3. Feed Your Pet
- 4. Give Your Pet a Drink
- 5. What Will Your Pet Say?
- 6. Time to Play
- 7. How Hungry?

Garden Rock Monkey

**scratch.mit.edu**

**Choose a backdrop, like Garden Rock.** 

**Choose a sprite to be your pet, like Monkey.** **Pick a sprite with more than one costume.**

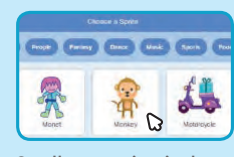

**Scroll over sprites in the Sprite Library to see their different costumes.**

**Drag your pet to where you want it on the Stage.**

when **El** clicked go to x: -50 y: 60 **Set its position.**  Monkey **(Your numbers**  My name is Kiki! for 2 seconds **may be different.) Type what you want your pet to say.**

**Click the green flag to start. NO** 

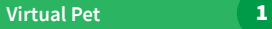

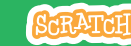

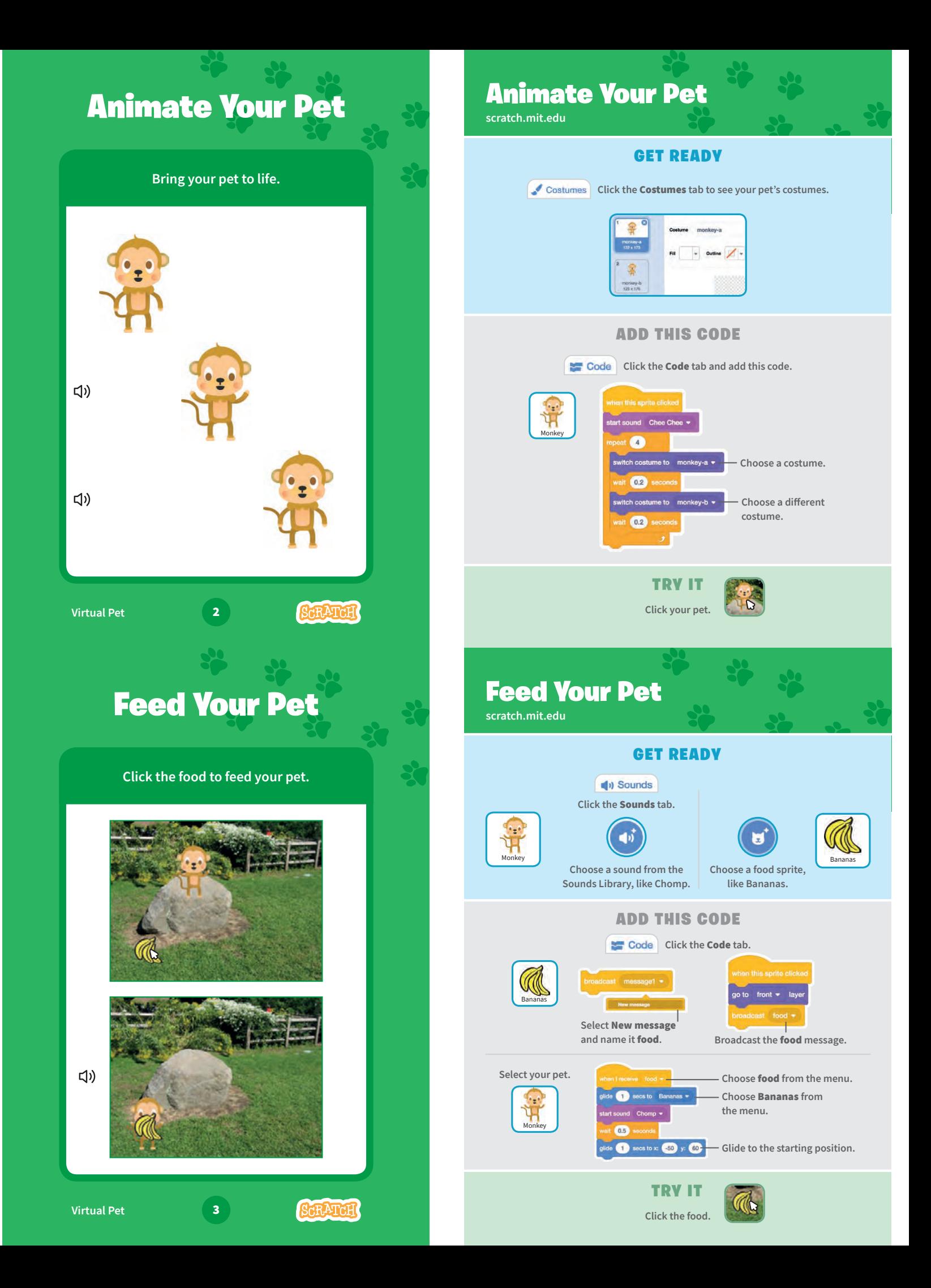

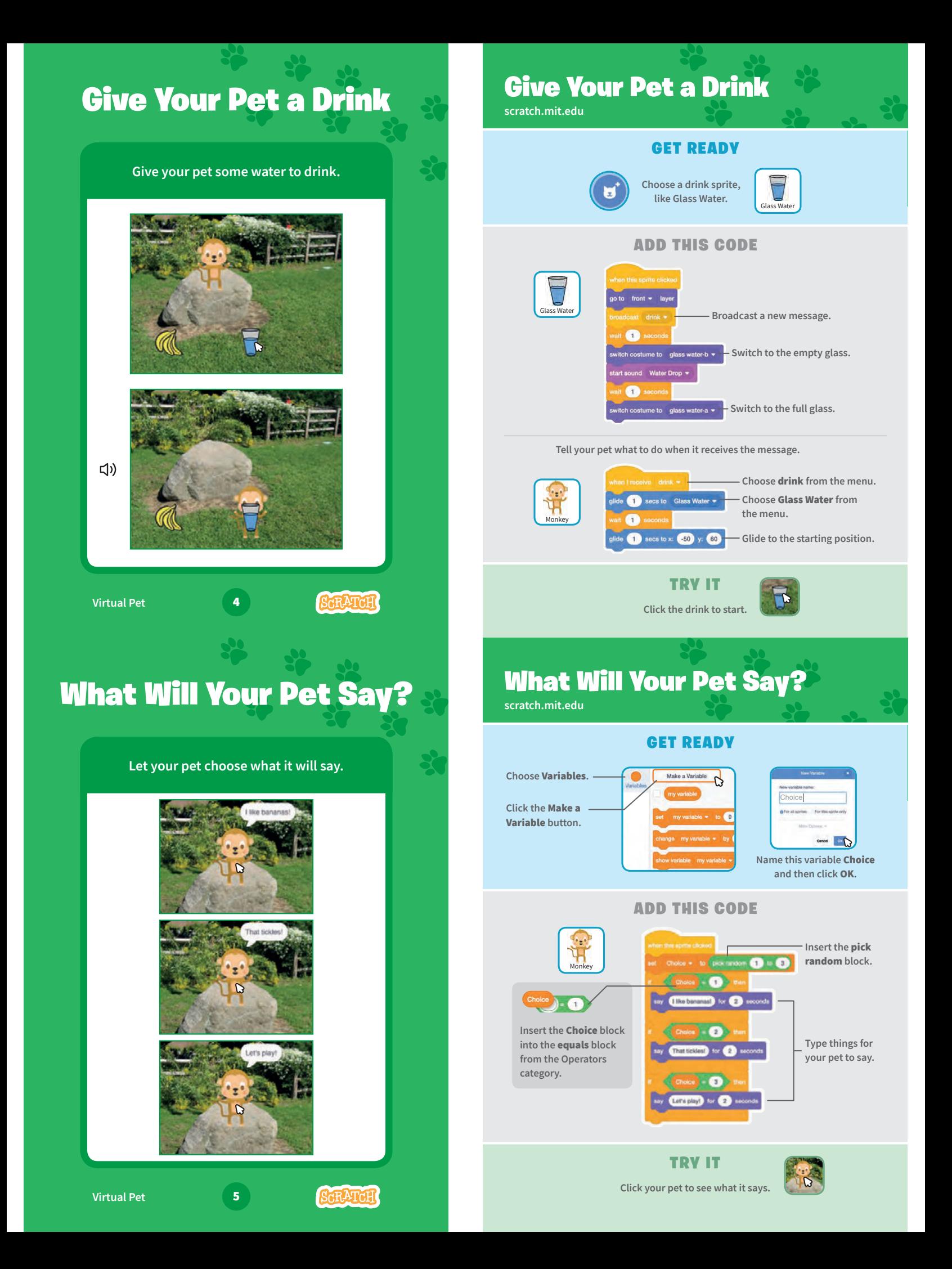

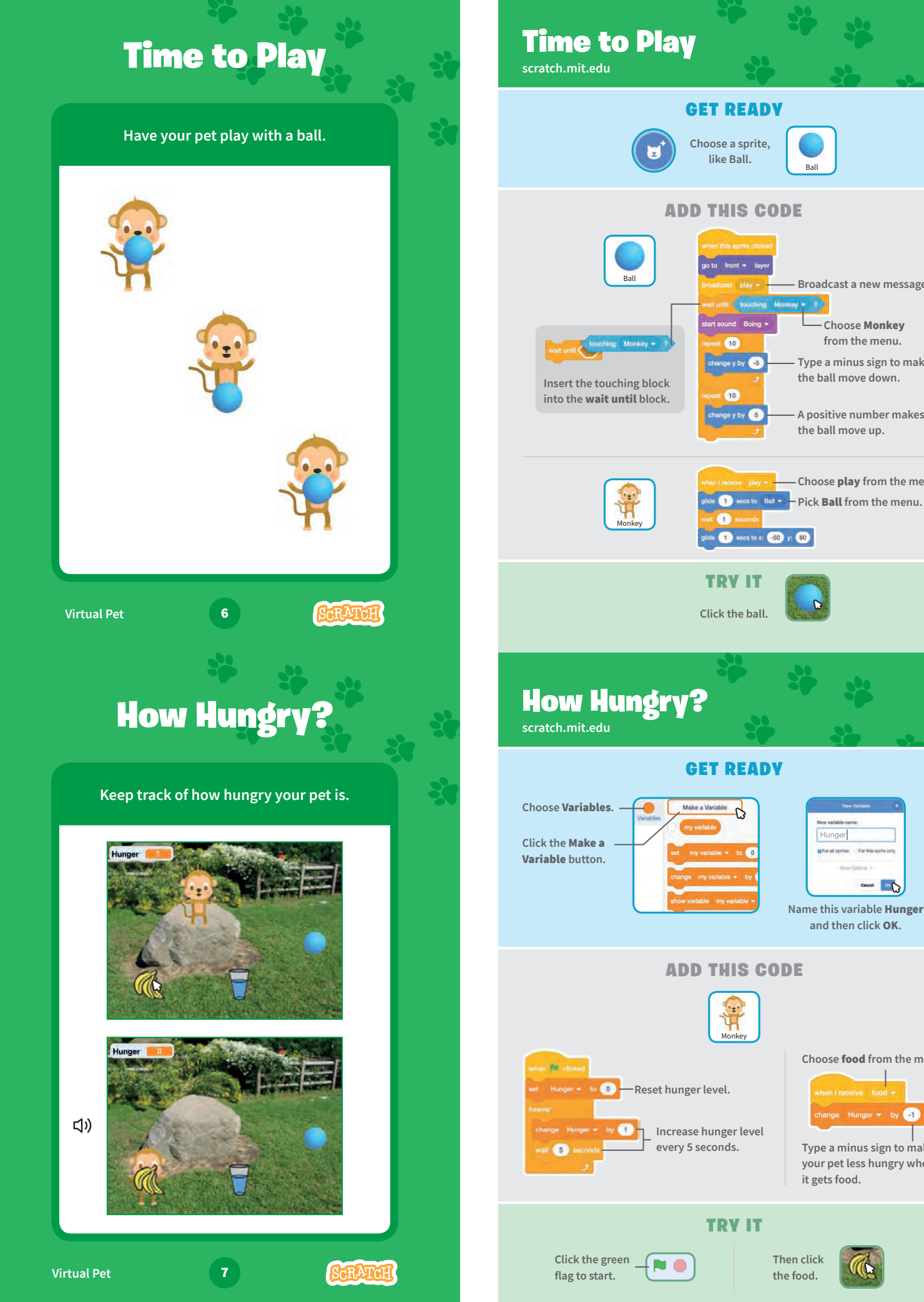

## **Name this variable** Hunger **and then click** OK**.** Add This Code **Choose** food **from the menu.**  $-1$ **Type a minus sign to make your pet less hungry when it gets food.**

Hunger

 $\sim$ 

**Type a minus sign to make the ball move down.**

**Choose** Monkey **from the menu.** 

**Broadcast a new message.**

Ball

**A positive number makes the ball move up.**

**Choose** play **from the menu.**